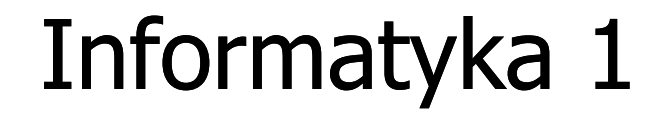

Politechnika Białostocka - Wydział Elektryczny Elektrotechnika, semestr II, studia stacjonarne I stopniaRok akademicki 2018/2019

Wykład nr 8 (17.04.2019)

dr inż. Jarosław Forenc

# Plan wykładu nr 8

- $\blacksquare$  Reprezentacja liczb całkowitych
	- $\Box$ liczby ze znakiem (ZM, U1, U2)
- $\mathcal{L}_{\mathcal{A}}$  Język C
	- pętle while i do…while  $\Box$
- $\mathcal{L}_{\mathcal{A}}$  Reprezentacja zmiennoprzecinkowa
	- $\Box$  zapis zmiennoprzecinkowy liczby rzeczywistej, postać znormalizowana
	- $\Box$ zakres liczb zmiennoprzecinkowych
- $\mathbf{r}$  Standard IEEE 754
	- $\Box$ liczby 32-bitowe

#### Reprezentacja liczb w systemach komputerowych

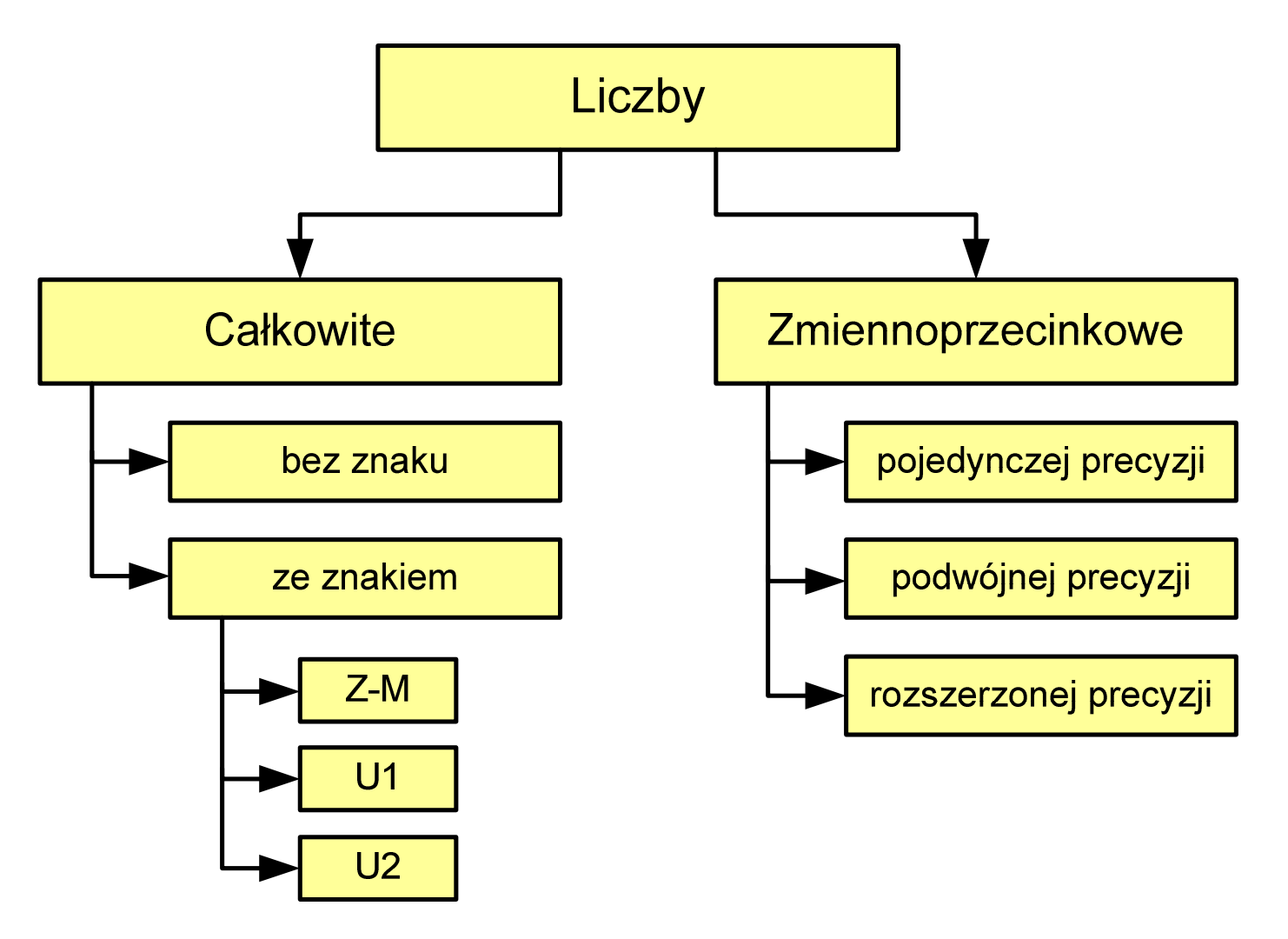

# Liczby całkowite ze znakiem - kod znak-moduł

- $\mathbf{r}$ Inne nazwy: ZM, Z-M, SM (Signed Magnitude), S+M
- $\mathbf{r}$ Najstarszy bit jest bitem znaku liczby: 0 - dodatnia, 1 - ujemna
- $\blacksquare$ Pozostałe bity mają takie same znaczenie jak w NKB

$$
\begin{array}{c|cccc}\n & 2^{n-2} & 2^4 & 2^3 & 2^2 & 2^1 & 2^0 & \leftarrow \text{ wagi} \\
\hline\n x_{n-1} & x_{n-2} & \dots & x_4 & x_3 & x_2 & x_1 & x_0 & \leftarrow \text{cyfry (0 lub 1)} \\
 & \uparrow & \xrightarrow{n-2} & 4 & 3 & 2 & 1 & 0 & \leftarrow \text{pozycje} \\
\text{znak} & \text{modul}\n\end{array}
$$

**The Co** Wartość liczby:

$$
X_{(10)} = \frac{(x_0 \cdot 2^0 + x_1 \cdot 2^1 + x_2 \cdot 2^2 + \dots + x_{n-2} \cdot 2^{n-2}) \cdot (-1)^{x_{n-1}}}{\text{modul}} = (-1)^{x_{n-1}} \cdot \sum_{i=0}^{n-2} x_i \cdot 2^i
$$

# Liczby całkowite ze znakiem - kod znak-moduł

 $\mathcal{L}_{\mathrm{eff}}$ Liczby 4-bitowe (1 bit - znak, 3 bity - moduł) w kodzie Z-M:

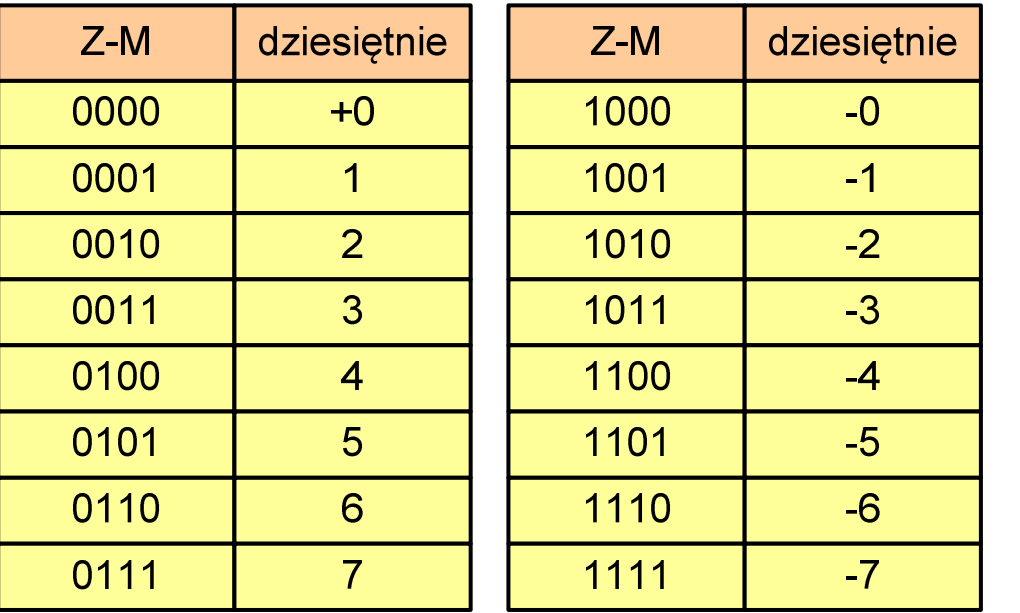

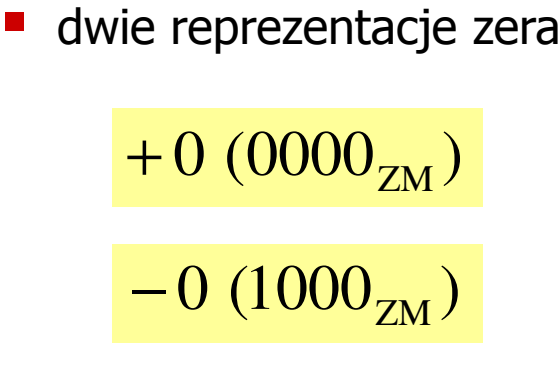

 $\mathcal{L}^{\text{max}}$ Zakres liczb dla n-bitów:

$$
X_{(10)} = \langle -2^{n-1} + 1, 2^{n-1} - 1 \rangle
$$

dla8 bitów : <sup>−</sup><sup>127</sup> ... <sup>127</sup> dla <sup>16</sup> bitów: <sup>−</sup> <sup>32</sup> ... <sup>767</sup> <sup>32767</sup>

# Liczby całkowite ze znakiem - kod znak-moduł

- $\mathbf{r}$  Zamiana liczby dziesiętnej na kod Z-M:
	- liczba dodatnia

 $93_{(10)} = ?_{(ZM)}$ 

zamieniamy liczbę na NKB

 $93_{(10)} =1011101_{(NKB)}$ 

 $\mathbf{r}$ dodajemy bit znaku

 $93_{(10)} = 01011101_{(ZM)}$ 

liczba ujemna

$$
-93_{(10)} = ?_{(ZM)}
$$

- zamieniamy moduł liczby na NKB  $-93_{(10)} = 93_{(10)} = 1011101_{(NKB)}$
- $\mathcal{L}_{\mathcal{A}}$  dodajemy bit znaku
	- − $-93_{(10)} =11011101_{(ZM)}$

- **The Second** Inne nazwy: U1, ZU1, uzupełnień do jedności
- **The Second** Najstarszy bit jest bitem znaku liczby: 0 - dodatnia, 1 - ujemna
- $\mathcal{L}_{\mathcal{A}}$  Wszystkie bity liczby posiadają takie same wagi jak w NKB, oprócz pierwszego bitu, który ma wagę -2n-1 + 1

$$
2^{n-1} + 1 \ 2^{n-2} \ 2^4 \ 2^3 \ 2^2 \ 2^1 \ 2^0 \ \leftarrow \text{wagi}
$$
\n
$$
\begin{array}{c|c|c|c|c|c|c|c} \hline x_{n-1} & x_{n-2} & \cdots & x_4 & x_3 & x_2 & x_1 & x_0 \\ \hline n-1 & n-2 & 4 & 3 & 2 & 1 & 0 & \leftarrow \text{pozycje} \\ \uparrow & & & & & & & \\ \hline x_{n+1} & n-2 & 4 & 3 & 2 & 1 & 0 & \leftarrow \text{pozycje} \end{array}
$$

ш Wartość liczby:

$$
X_{(10)} = x_0 \cdot 2^0 + x_1 \cdot 2^1 + x_2 \cdot 2^2 + ... + x_{n-2} \cdot 2^{n-2} + x_{n-1} \cdot (-2^{n-1} + 1)
$$

 $\mathcal{L}_{\text{max}}$ Liczby 4-bitowe (1 bit - znak, 3 bity - moduł) w kodzie U1:

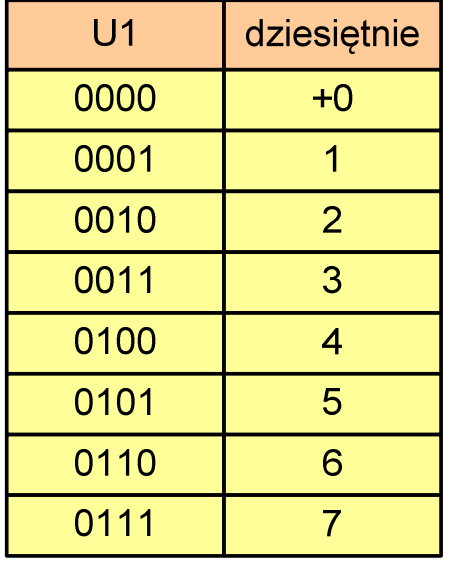

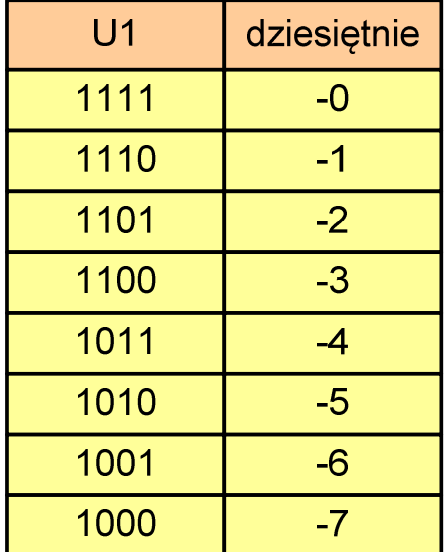

- liczby dodatnie zapisywane są tak samo jak w NKB
- **Service Service** liczby ujemne otrzymywane są poprzez bitową negację
- dwie reprezentacje zera

**The Contract of the Contract of the Contract of the Contract of the Contract of the Contract of the Contract o** Zakres liczb dla n-bitów:

$$
X_{(10)} = \langle -2^{n-1} + 1, 2^{n-1} - 1 \rangle
$$

dla8 bitów : <sup>−</sup><sup>127</sup> ... <sup>127</sup> dla <sup>16</sup> bitów: <sup>−</sup> <sup>32</sup> ... <sup>767</sup> <sup>32767</sup>

- $\mathcal{L}_{\mathcal{A}}$  Zamiana liczby dziesiętnej na kod U1:
	- $\blacksquare$ liczba dodatnia

 $93_{(10)} = ?_{(U1)}$ 

zamieniamy liczbę na NKB

 $93_{\scriptscriptstyle (10)} = 1011101_{\scriptscriptstyle (\mathrm{NKB})}$ 

 $\mathbf{r}$ dodajemy bit znaku: 0

 $93_{(10)} = 01011101_{(U1)}$ 

liczba ujemna

$$
-93_{(10)} = ?_{(U1)}
$$

zamieniamy moduł liczby na U1

$$
\left| -93_{(10)} \right| = 93_{(10)} = 01011101_{(U1)}
$$

negujemy wszystkie bity

$$
-93_{(10)} = 10100010_{(U1)}
$$
  
bit znaku

- $\mathbf{r}$ Inne nazwy: ZU2, uzupełnień do dwóch, two's complement
- $\mathbf{r}$ Najstarszy bit jest bitem znaku liczby: 0 - dodatnia, 1 - ujemna

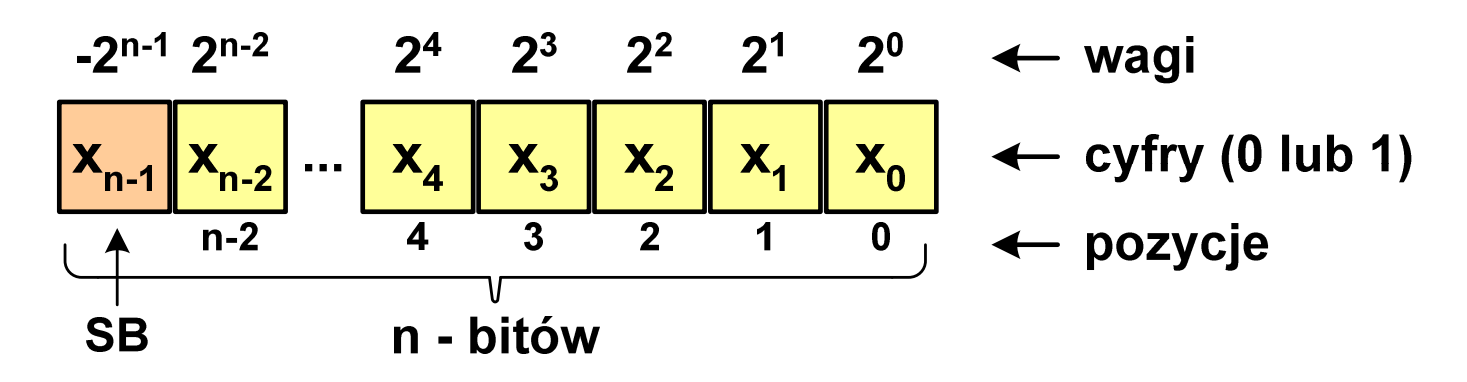

 $\mathcal{L}_{\rm{max}}$ Wartość liczby:

$$
X_{(10)} = x_0 \cdot 2^0 + x_1 \cdot 2^1 + x_2 \cdot 2^2 + ... + x_{n-2} \cdot 2^{n-2} + x_{n-1} \cdot (-2^{n-1})
$$

**The Contract of the Contract of the Contract of the Contract of the Contract of the Contract of the Contract o** Kod U2 jest obecnie powszechnie stosowany w informatyce

 $\mathcal{L}_{\mathrm{eff}}$ Liczby 4-bitowe (1 bit - znak, 3 bity - moduł) w kodzie U2:

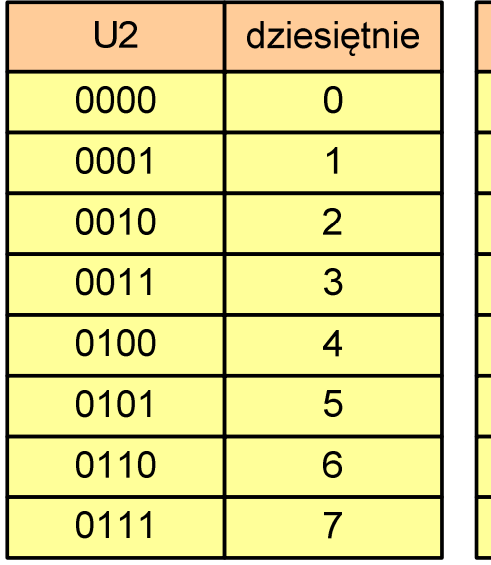

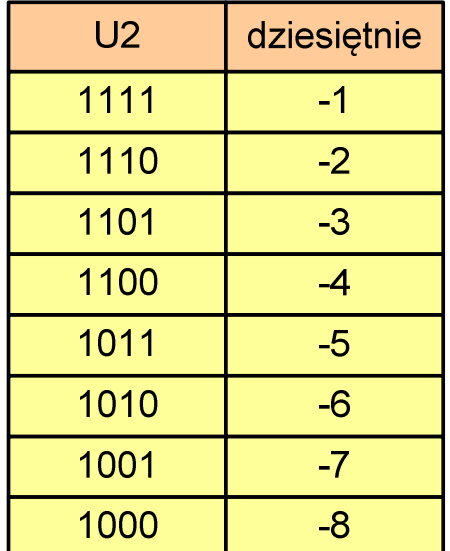

- $\mathcal{L}_{\mathcal{A}}$  brak podwójnej reprezentacji zera
- **Service Service**  liczb ujemnych jest o jeden więcej niż dodatnich
- 00...000 zawsze oznacza 0<sub>(10)</sub>  $11...111$  zawsze oznacza - $1_{\left(10\right)}$

**The Contract of the Contract of the Contract of the Contract of the Contract of the Contract of the Contract o** Zakres liczb dla n-bitów:

$$
X_{(10)}=\left\langle -2^{n-1},\,2^{n-1}-1\right\rangle
$$

dla8 bitów : <sup>−</sup><sup>128</sup> ... <sup>127</sup> dla <sup>16</sup> bitów: <sup>−</sup> <sup>32</sup> ... <sup>768</sup> <sup>32767</sup>

- $\mathcal{L}_{\mathrm{eff}}$  Zamiana liczby dziesiętnej na kod U2:
	- liczba dodatnia

 $75_{(10)} = ?$ <sub>(U2)</sub>

zamieniamy liczbę na NKB

 $75_{\scriptscriptstyle (10)} = 1001011_{\scriptscriptstyle (\mathrm{NKB})}$ 

 $\mathbf{r}$ dodajemy bit znaku: 0

 $75_{(10)} = 01001011_{(U2)}$ 

liczba ujemna

$$
-75_{(10)} = ?_{(U2)}
$$

zamieniamy moduł liczby na U2

$$
\left| -75_{(10)} \right| = 75_{(10)} = 01001011_{(U2)}
$$

 negujemy wszystkie bity i dodajemy 1  $75_{(10)} = 10110101_{(U2)}$  $+1\colon$ <u>:</u> negacja : 10110100 01001011−=

# Liczby całkowite ze znakiem - kod U2 w języku C

 $\blacksquare$ Typy zmiennych całkowitych ze znakiem stosowane w języku C:

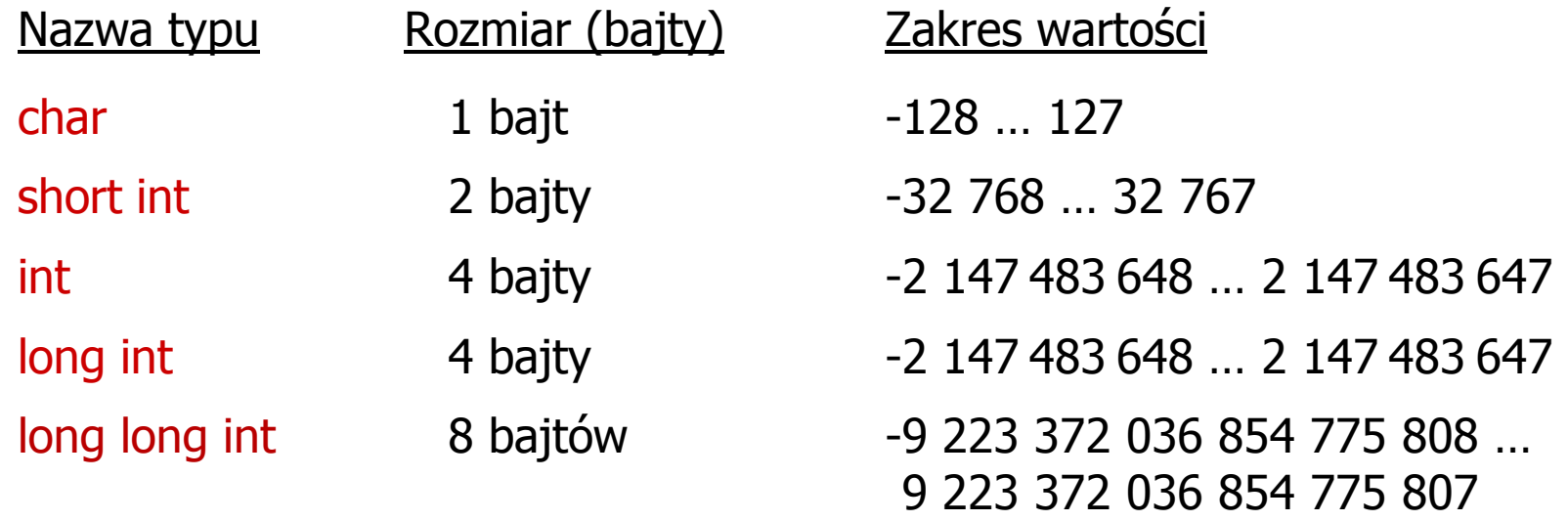

- $\mathcal{L}_{\mathcal{A}}$  Przed nazwą każdego z powyższych typów można dodać signed signed char, signed short int, signed int …
- $\mathcal{L}_{\text{max}}$  W nazwach typów short i long można pominąć słowo int: short int  $\rightarrow$  short, a long int  $\rightarrow$  long, along long int  $\rightarrow$  long long

# Liczby całkowite ze znakiem - kod U2 w języku C

 $\mathcal{L}_{\mathcal{A}}$ Typ char / signed char (1 bajt):

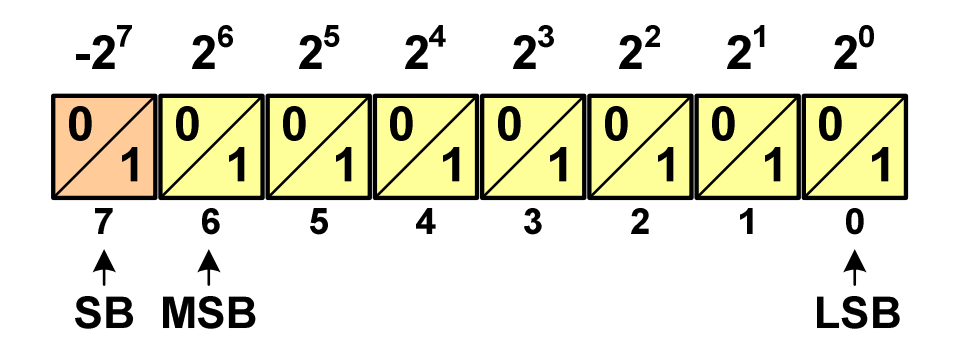

 $\mathcal{L}_{\mathcal{A}}$ Zakres wartości:

- $\Box$ dolna granica:  $1000 0000_{(2)} = -128_{(10)}$
- $\Box$ górna granica:  $0111 1111_{(2)} = 127_{(10)}$

$$
= \text{inne wartości: } 11111111_{(2)} = -1_{(10)}
$$
  
0000 0000<sub>(2)</sub> = 0<sub>(10)</sub>

# Liczby całkowite bez znaku w języku C

 $\mathcal{L}_{\mathcal{A}}$ Typ short / signed short int (2 bajty):

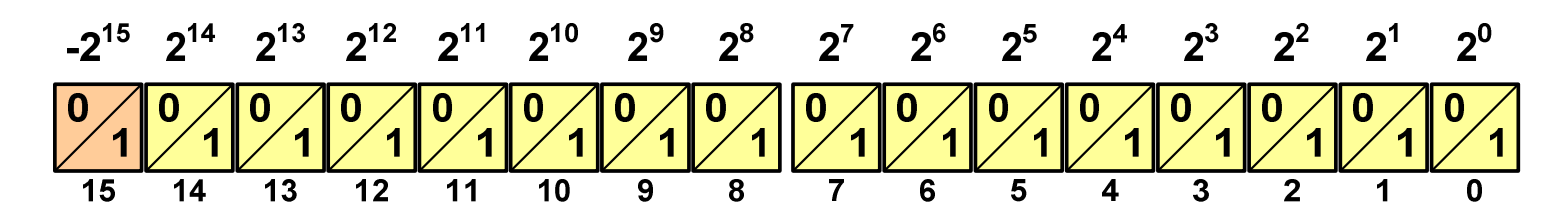

 Typy int / signed int (4 bajty) i long / signed long int (4 bajty): **Contract Contract Contract**  $-2^{31}$   $2^{30}$   $2^{29}$   $2^{28}$   $2^{27}$   $2^{26}$   $2^{25}$   $2^{24}$   $2^{23}$   $2^{22}$   $2^{21}$   $2^{20}$   $2^{19}$   $2^{18}$   $2^{17}$   $2^{16}$   $2^{16}$   $2^{14}$   $2^{13}$   $2^{12}$   $2^{11}$   $2^{10}$   $2^{9}$   $2^{8}$   $2^{7}$   $2^{6}$  $2^5$   $2^4$  $2^3$  $2^2$  $2^1$   $2^0$  $\frac{10}{1}$  1 2 1 2 1 2 1 2 1 2  $\overline{28}$  $\overline{27}$  $\overline{25}$  $\overline{24}$  $\overline{23}$  $\overline{22}$  $\overline{21}$  $\overline{20}$  $\overline{19}$  $\overline{18}$  $\overline{17}$  $\frac{1}{16}$  $\overline{15}$  $\overline{14}$  $\overline{13}$  $\overline{12}$  $\overline{11}$ 

**The Contract of the Contract of the Contract of the Contract of the Contract of the Contract of the Contract o** Typ long long int / signed long long int (8 bajtów):

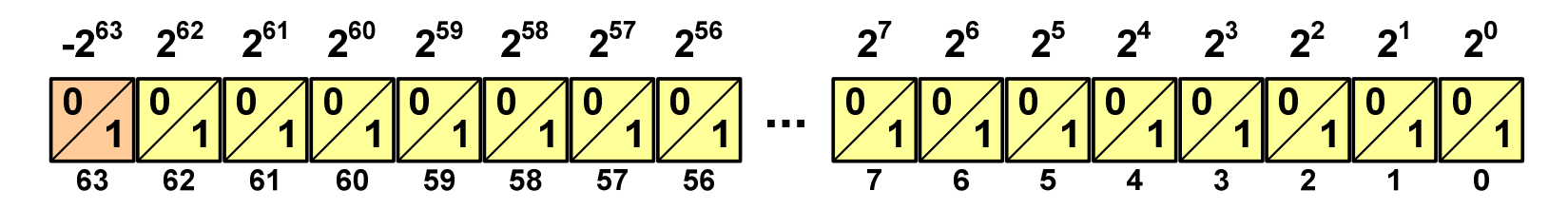

#### Liczby całkowite ze znakiem - kod U2 w języku C

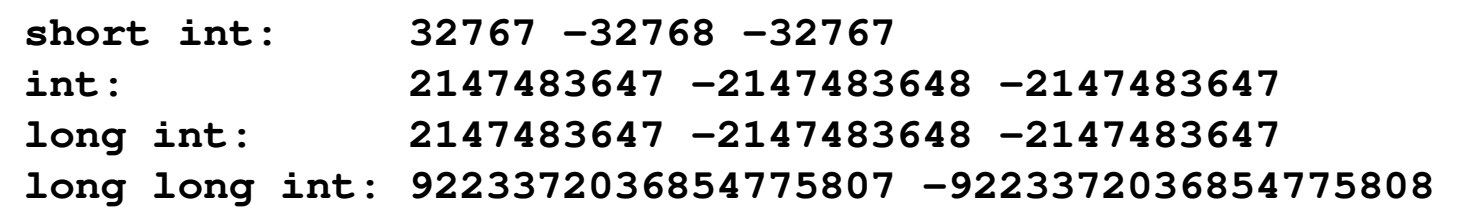

 $\sharp$ include

```
int main() /* przepełnienie zmiennej, ang. integer overflow */
{short \text{int} si = 32767;<br>int i = 214748
   int<br>
long int<br>
li = 2147483647;
                  long int li = 2147483647;
   long long int lli = 9223372036854775807;
  printf("short int: %hd %hd %hd\n",si,si+1,si+2);
  printf("int: %d %d %d\n",i,i+1,i+2);
  printf("long int: %ld %ld %ld\n",li,li+1,li+2);
  printf("long long int: %lld %lld\n",lli,lli+1);
   return 0;}
```
#### Język C - pierwiastek kwadratowy

```
#include <stdio.h>
#include <math.h>
int main(void)
{float x, y;
                                   Podaj liczbe: -3
                                   Blad! Liczba ujemna
                                   Podaj liczbe: 3
                                   Pierwiastek liczby: 1.732051
   printf("Podaj liczbe: ");scanf("%f",&x);if (x>=0)
    {y = sqrt(x);
printf("Pierwiastek liczby: %f\n",y);}
elseprintf("Blad! Liczba ujemna\n");return 0;}
```
#### Język C - pierwiastek kwadratowy (pętla while)

```
#include <stdio.h>
#include <math.h>
int main(void)
{float x, y;
                                   Podaj liczbe: -3
                                   Blad! Liczba ujemna
                                   Podaj liczbe: -5
                                   Blad! Liczba ujemna
                                   Podaj liczbe: 3
   printf("Podaj liczbe: ");scanf("%f",&x);while (x<0)
    {printf("Blad! Liczba ujemna\n\n");printf("Podaj liczbe: ");scanf("%f",&x);}
y = sqrt(x);
printf("Pierwiastek liczby: %f\n",y);return 0;}Pierwiastek liczby: 1.732051
```
Informatyka 1, studia stacjonarne I stopnia dr inż. Jarosław Forenc<br>Rok akademicki 2018/2019, Wykład nr 8 Rok akademicki 2018/2019, Wykład nr 8

## Język C - pętla while

**while (wyra żenie)instrukcja**

- $\mathcal{L}_{\mathcal{A}}$  Wyrażenie w nawiasach:
	- $\Box$  prawdziwe - gdy jego wartość jest różna od zera
	- $\Box$  fałszywe - gdy jego wartość jest równa zero
- $\mathcal{L}_{\rm{max}}$  Jako wyrażenie najczęściej stosowane jest wyrażenie logiczne

 $\Box$ "dopóki wyrażenie w nawiasach jest prawdziwe wykonuj instrukcję"

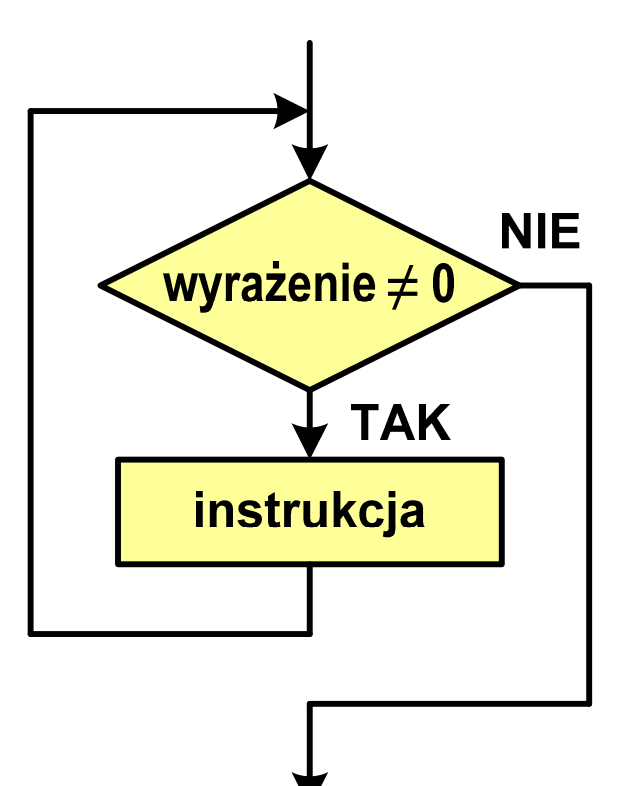

Informatyka 1, studia stacjonarne I stopnia dr inż. Jarosław Forenc<br>Rok akademicki 2018/2019, Wykład nr 8 Rok akademicki 2018/2019, Wykład nr 8

```
Język C - pętla while
```
**while (wyra żenie)**

**instrukcja**

- $\mathcal{L}_{\text{max}}$  Instrukcja:
	- $\Box$ prosta - jedna instrukcja zakończona średnikiem
	- $\Box$ złożona - jedna lub kilka instrukcji objętych nawiasami klamrowymi

**int x = 10; while (x>0)**  $x = x - 1;$ 

**int x = 10; while (x>0) {printf("%d\n",x);x = x - 1; }**

#### Język C - suma liczb dodatnich

```
#include <stdio.h>
#include <math.h>
int main(void)
{int x, suma = 0;
   printf("Podaj liczbe: ");scanf("%d",&x);while(x>0){suma = suma + x;printf("Podaj liczbe: ");scanf("%d",&x);}
printf("Suma liczb: %d\n",suma);return 0;}
```

```
Podaj liczbe: 4
Podaj liczbe: 8
Podaj liczbe: 2
Podaj liczbe: 3
Podaj liczbe: 5
Podaj liczbe: -2
Suma liczb: 22
```
# Język C - pętla while

**Contract**  Program pokazany na poprzednim slajdzie zawiera typowy schemat przetwarzania danych z wykorzystaniem pętli while

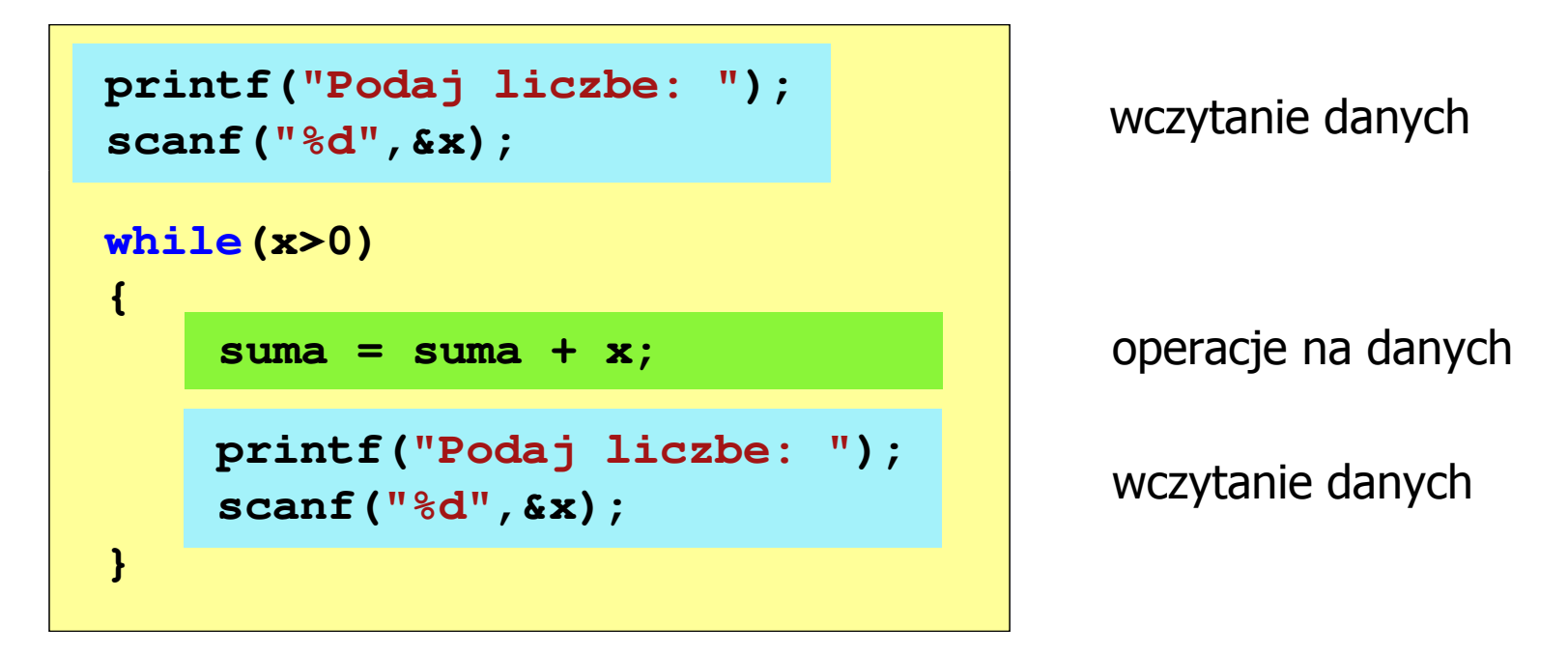

 $\mathcal{L}_{\mathcal{A}}$ Dane mogą być wczytywane z klawiatury, pliku, itp.

# Język C - pętla while (break, continue)

 $\mathcal{L}_{\rm{max}}$ break i continue są to instrukcje skoku

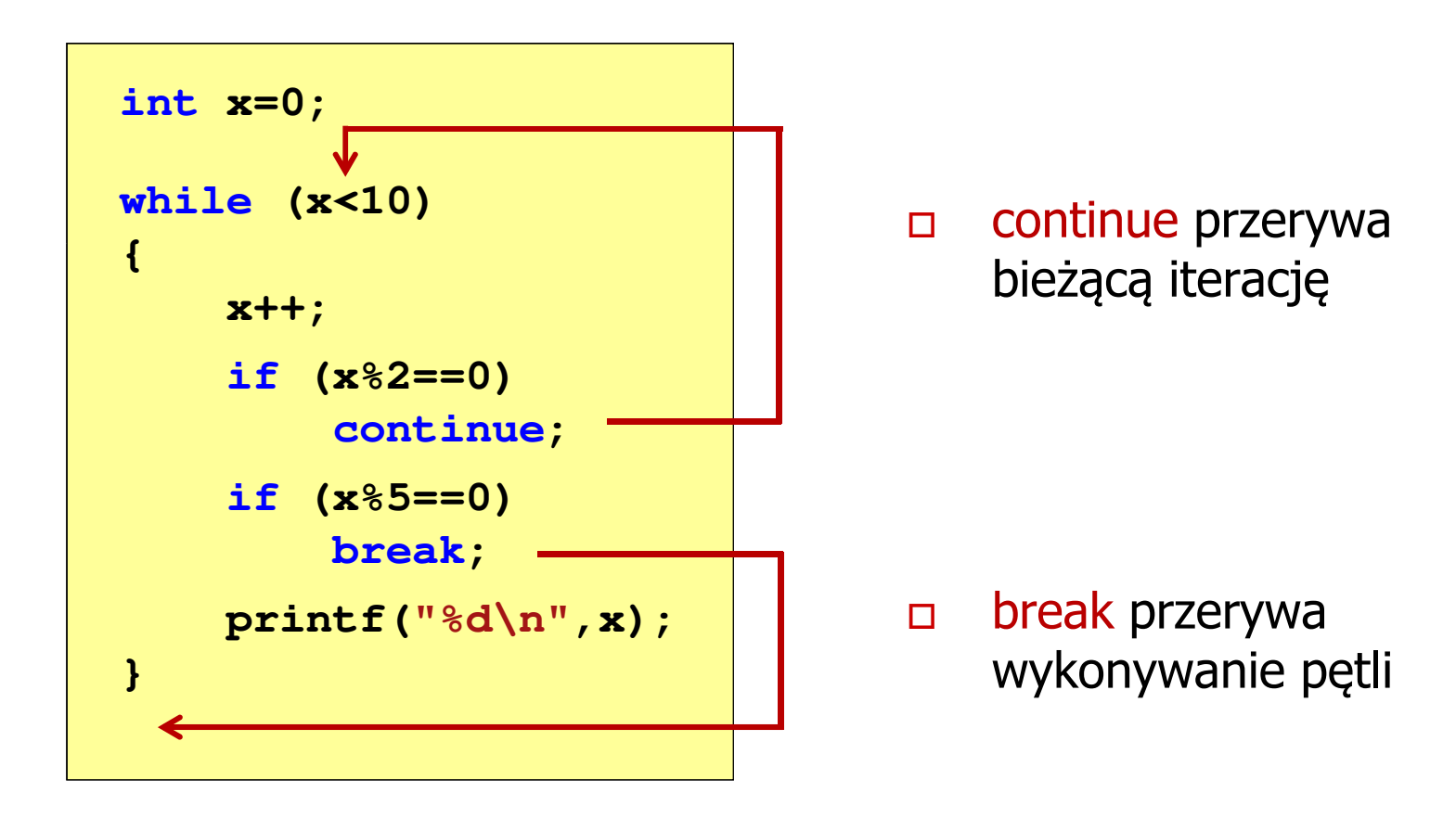

# Język C - pętla while (najczęstsze błędy)

**The Co**  Postawienie średnika po wyrażeniu w nawiasach powoduje powstanie pętli nieskończonej - program zatrzymuje się na pętli

```
int x = 10;
while (x>0);
    printf("%d ",x--);
```
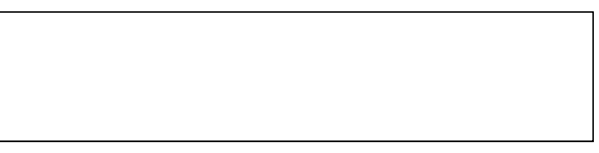

**The Co**  Brak aktualizacji zmiennej powoduje także powstanie pętli nieskończonej - program wyświetla wielokrotnie tę samą wartość

int  $x = 10$ ; **while (x>0) printf("%d ",x);**

**x = 10; 10 10 <sup>10</sup> <sup>10</sup> <sup>10</sup> ...**

# Język C - pętla while (pętla nieskończona)

 $\mathcal{L}_{\text{max}}$  W pewnych sytuacjach celowo stosuje się pętlę nieskończoną (np. w mikrokontrolerach)

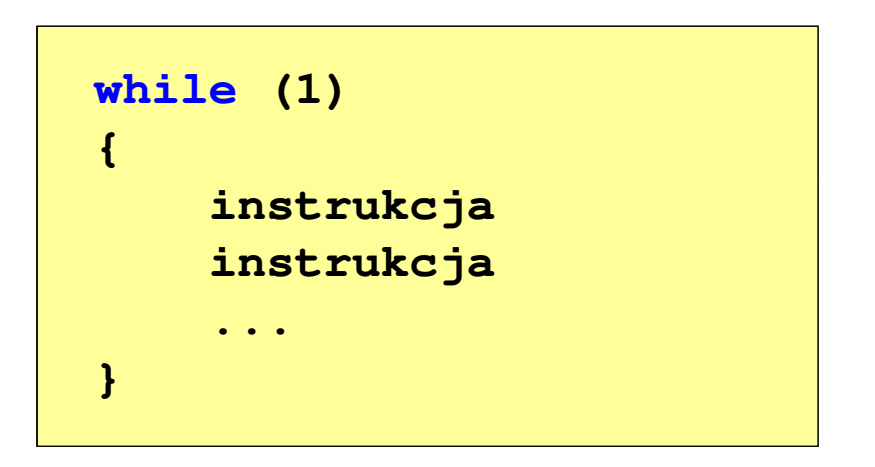

 $\mathcal{L}_{\text{max}}$  W układach mikroprocesorowych program działa aż do wyłączenia zasilania

## Język C - pętla do ... while

 $\Box$ 

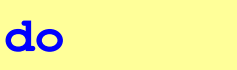

**instrukcja**

**while (wyra żenie);**

- $\mathcal{L}_{\rm{max}}$  Wyrażenie w nawiasach:
	- $\Box$  prawdziwe - gdy jego wartość jest różna od zera
	- $\Box$  fałszywe - gdy jego wartość jest równa zero

"wykonuj instrukcję dopóki wyrażenie w nawiasach jest prawdziwe"

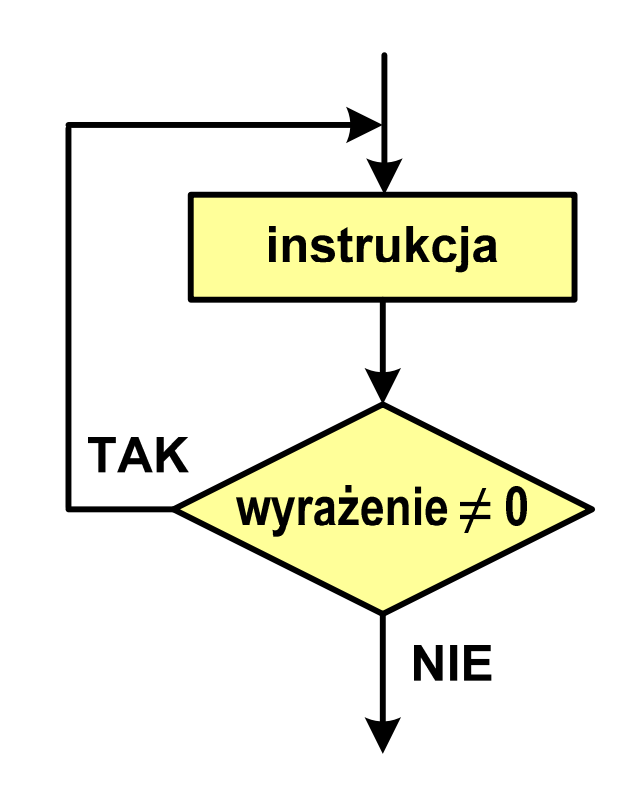

### Język C - pętla do ... while

**do**

**instrukcjawhile (wyra żenie);**  $\mathbf{r}$ Instrukcja:

- $\Box$  prosta - jedna instrukcja zakończona średnikiem
- $\Box$  złożona - jedna lub kilka instrukcji objętych nawiasami klamrowymi

**int x = 10; do** $x = x - 1;$ **while (x>0);**

```
int x = 10;
do{printf("%d\n",x);x = x - 1;}
while (x>0);
```
# Język C - pętla do ... while (break, continue)

 $\mathcal{L}_{\rm{max}}$ break i continue są to instrukcje skoku

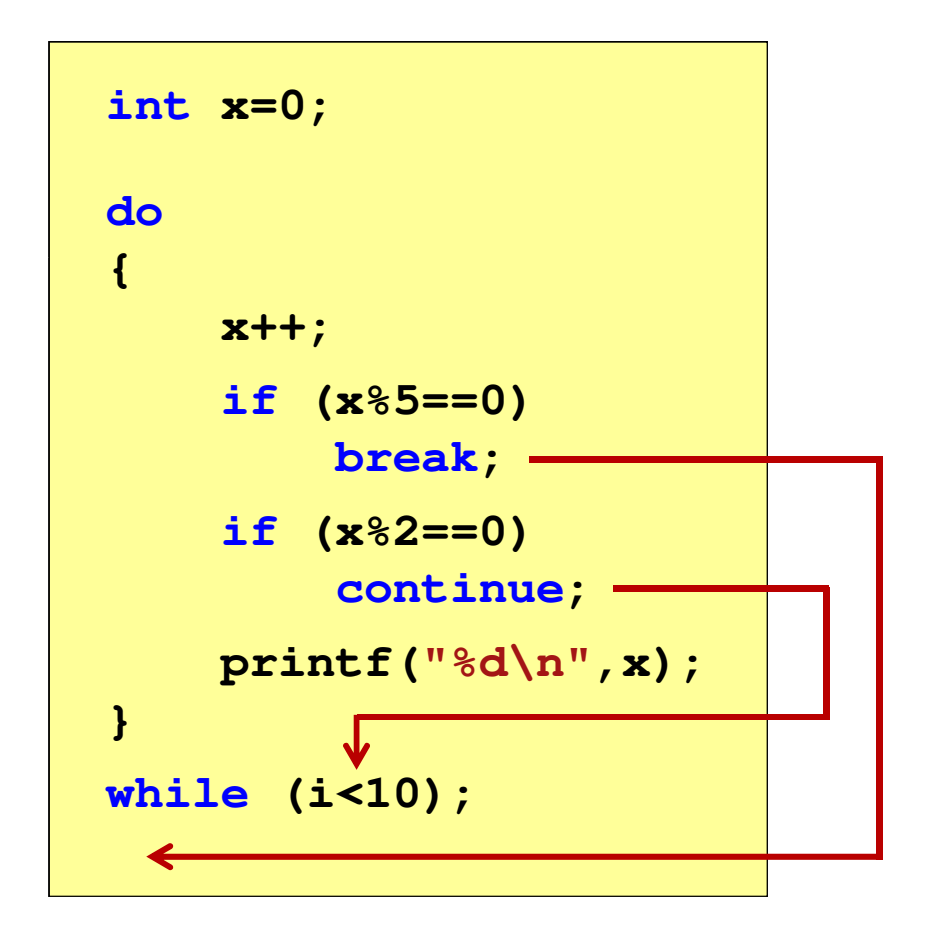

- $\Box$  break przerywa wykonywanie pętli
- $\Box$  continue przerywa bieżącą iterację

# Zapis zmiennoprzecinkowy liczby rzeczywistej

- **Contract** Zapis bardzo dużych lub małych liczb wymaga dużej liczby cyfr
- $\mathbf{r}$  Znacznie prostsze jest przedstawienie liczb w postaci zmiennoprzecinkowej (ang. floating point numbers )
	- $\Box$  $12\,000\,000\,000\,000 = 1,2.10^{13}$
	- $\Box$  0,000 000 000 001 = 1,0 $\cdot$ 10<sup>-12</sup>
- $\mathcal{L}_{\mathcal{A}}$ Zapis liczby zmiennoprzecinkowej ma postać:

#### E $L=M\cdot B$

gdzie:

L

M

- 
- wartość liczby B podstawa systemu - mantysa E - wykładnik, cecha
- $\Box$ notacja naukowa: 1,2e13 1,2e+13 1,2E13 1,2E+13
- $\Box$ postać wykładnicza: 1,2·10<sup>13</sup>

## Zapis zmiennoprzecinkowy liczby rzeczywistej

 $2,43 \cdot 10^{3}$ <sub>(10)</sub> =  $2,43 \cdot 1000$  =

 $= 2430_{(10)}$   $6,59 \cdot 10^{-2}$ <sub>(10)</sub>  $= 6,59 \cdot 0,01 = 0,0659_{(10)}$ 

$$
(10) = 2,43 \cdot 1000 = 2430_{(10)}
$$
  
\n
$$
1,011 \cdot 10^{101}_{(2)} = ?_{(10)}
$$
  
\n
$$
M = 1,011_{(2)} = 1 \cdot 2^{0} + 0 \cdot 2^{-1} + 1 \cdot 2^{-2} + 1 \cdot 2^{-3} = 1,375_{(10)}
$$
  
\n
$$
B = 10_{(2)} = 0 \cdot 2^{0} + 1 \cdot 2^{1} = 2_{(10)}
$$
  
\n
$$
E = 101_{(2)} = 1 \cdot 2^{0} + 0 \cdot 2^{1} + 1 \cdot 2^{2} = 1 + 4 = 5_{(10)}
$$
  
\n
$$
1,011 \cdot 10^{101}_{(2)} = 1,375 \cdot 2^{5} = 1,375 \cdot 32 = 44_{(10)}
$$

 $\frac{(10)}{3,121 \cdot 10^{32} (4)} = 3,390625 \cdot 4^{14} = 910163968_{(10)}$  $0 + 3 \cdot 4^1$  $E = 32_{(4)} = 2 \cdot 4^6 + 3 \cdot 4^1 = 2 + 12 = 14$  $(10)$  $0 + 1 \cdot 4^1$  $B = 10_{(4)} = 0.4^{\circ} + 1.4^{\circ} = 4$  $(10)$  $^{0}$  + 1  $\cdot$   $\Delta^{-1}$  + 2  $\cdot$   $\Delta^{-2}$  + 1  $\cdot$   $\Delta^{-3}$  $M = 3,121_{(4)} = 3 \cdot 4^{0} + 1 \cdot 4^{-1} + 2 \cdot 4^{-2} + 1 \cdot 4^{-3} = 3,390625$  $(4) \equiv f_{(10)}$  $3,121 \cdot 10^{32}$ <sub>(4)</sub> = ?  $\frac{(10)}{-3}$ 

# Postać znormalizowana zapisu liczby

- $\mathcal{L}^{\mathcal{A}}$ Położenie przecinka w mantysie nie jest ustalone i może się zmieniać
- **The Contract of the Contract of the Contract of the Contract of the Contract of the Contract of the Contract o** Poniższe zapisy oznaczają tę samą liczbę (system dziesiętny)

 $243\!\cdot\!10^{1}$  = 24,3 $\cdot 10^{2}$  = 2,43 $\cdot 10^{3}$  = 0,243 $\cdot 10^{4}$ 

- **The Second**  Dla ujednolicenia zapisu i usunięcia wielokrotnych reprezentacji tej samej liczby, przyjęto tzw. postać znormalizowaną zapisu liczby
- $\mathcal{L}_{\mathcal{A}}$ W postaci znormalizowanej mantysa spełnia nierówność:

$$
B > |M| \ge 1
$$

#### Przykład:

2,43·103- to jest postać znormalizowana, gdyż:  $10 > |2,43| \ge 1$ 0,243·104 - to nie jest postać znormalizowana 24,3·102- to nie jest postać znormalizowana

# Liczby zmiennoprzecinkowe w systemie binarnym

 $\mathcal{L}_{\mathrm{eff}}$ Liczba bitów przeznaczonych na mantysę i wykładnik jest ograniczona

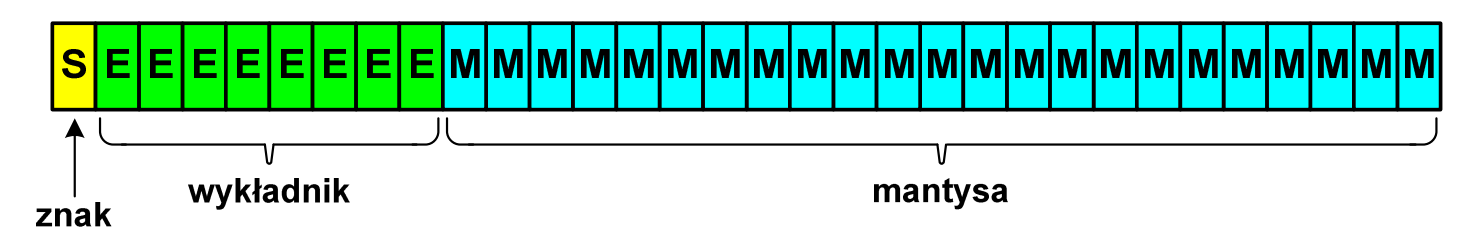

**The State** ■ Wartość liczby L:

$$
L = (-1)^{S} \cdot M \cdot B^{E}
$$

gdzie:

- S- znak liczby (ang. sign), przyjmuje wartość 0 lub 1
- M- znormalizowana mantysa (ang. mantissa), liczba ułamkowa
- B- podstawa systemu liczbowego (ang. base)
- E- wykładnik (ang. exponent), cecha, liczba całkowita
- $\mathcal{L}_{\mathcal{A}}$ W systemie binarnym podstawa systemu jest stała:  $B = 2$

S $L=(-1)^S\cdot M\cdot 2^E$  $-1)^{\mathbf{s}}\cdot\mathbf{M}\cdot 2$ 

# Przesunięcie wykładnika

 $\mathcal{L}_{\mathrm{eff}}$ **n** Wykładnik zapisywany jest z przesunięciem (ang. bias)

$$
L = (-1)^{S} \cdot M \cdot 2^{E - BIAS}
$$

gdzie:

- L wartość liczby S znak liczby M mantysa E - wykładnik BIAS - przesunięcie (nadmiar)
- **The Co**  Typowe wartości przesunięcia (nadmiaru) wynoszą:
	- $\Box$ **d** formatu 32-bitowy:  $2^{7}$ -1 =  $127_{(10)}$  =  $7F_{(16)}$
	- $\Box$ formatu 64-bitowy:  $2^{10-1} = 1023_{(10)} = 3FF_{(16)}$
	- $\Box$ formatu 80-bitowy:  $2^{14} - 1 = 16383_{(10)} = 3$ FFF<sub>(16)</sub>

# Zakres liczb zmiennoprzecinkowych

 $\mathcal{L}_{\mathcal{A}}$ Zakres liczb w zapisie zmiennoprzecinkowym:

| $\langle -x_{max}, -x_{min} \rangle \cup \{0\} \cup \langle x_{min}, x_{max} \rangle$ |                                     |                            |                    |   |
|---------------------------------------------------------------------------------------|-------------------------------------|----------------------------|--------------------|---|
| nadmiar<br>ujemny<br>liczby ujemne                                                    | niedomiar<br>zero<br>lczby dodatnie | nadmiar<br>teizby dodatnie | nadmiar<br>dodatni |   |
| 1                                                                                     | 1                                   | 2                          | 2                  | 2 |
| 2                                                                                     | 1                                   | 1                          |                    |   |
| 3                                                                                     | 1                                   | 1                          |                    |   |
| 4                                                                                     | 1                                   | 1                          |                    |   |
| 5                                                                                     | 2                                   | 2                          |                    |   |
| 6                                                                                     | 3                                   | 3                          |                    |   |
| 7                                                                                     | 4                                   | 4                          |                    |   |
| 8                                                                                     | 1                                   | 1                          |                    |   |
| 9                                                                                     | 2                                   | 3                          |                    |   |
| 1                                                                                     | 4                                   | 4                          |                    |   |
| 2                                                                                     | 5                                   | 6                          |                    |   |
| 3                                                                                     | 6                                   | 7                          |                    |   |
| 4                                                                                     | 8                                   | 8                          |                    |   |
| 5                                                                                     | 9                                   | 1                          |                    |   |
| 6                                                                                     | 1                                   | 1                          |                    |   |
| 7                                                                                     | 1                                   | 1                          |                    |   |
| 8                                                                                     | 1                                   | 1                          |                    |   |
| 9                                                                                     | 1                                   | 1                          |                    |   |
| 1                                                                                     | 1                                   | 1                          |                    |   |
| 2                                                                                     | 1                                   | 1                          |                    |   |
| 3                                                                                     | 2                                   | 1                          |                    |   |
| 4                                                                                     | 1                                   | 1                          |                    |   |

 $\mathcal{L}_{\rm{max}}$ Największa i najmniejsza wartość liczby w danej reprezentacji:

$$
\mathbf{x}_{\min} = \mathbf{M}_{\min} \cdot \mathbf{B}^{\mathbf{E}_{\min}} \qquad \mathbf{x}_{\max} = \mathbf{M}_{\max} \cdot \mathbf{B}^{\mathbf{E}_{\max}}
$$

# Standard IEEE 754

- $\mathcal{L}_{\mathcal{A}}$ IEEE Std. 754-2008 - IEEE Standard for Floating-Point Arithmetic
- $\mathcal{L}_{\mathcal{A}}$ Standard definiuje następujące klasy liczb zmiennoprzecinkowych:

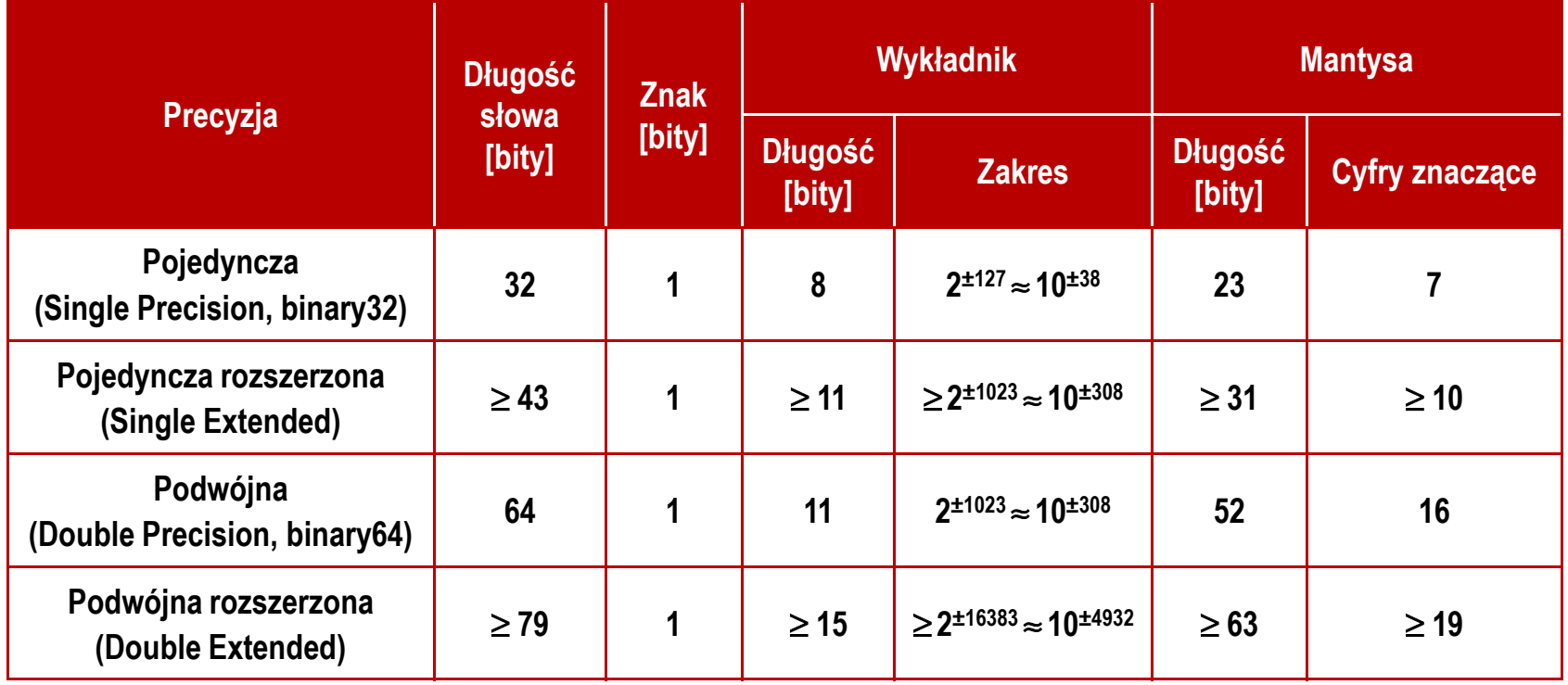

źródło: Gryś S.: "Arytmetyka komputerów w praktyce". PWN, Warszawa, 2007 (str. 116).

# Standard IEEE 754

- $\blacksquare$  W przypadku liczb:
	- $\Box$ pojedynczej rozszerzonej precyzji (ang. Single Precision)
	- $\Box$ podwójnej rozszerzonej precyzji (ang. Double Precision)

standard podaje jedynie minimalną liczbę bitów pozostawiając szczegóły implementacji producentom procesorów i kompilatorów

- **Contract**  Bardzo popularny jest 80-bitowy format podwójnej rozszerzonej precyzji (Extended Precision) wprowadzony przez firmę Intel
- $\mathcal{L}_{\mathcal{A}}$  W 80-bitowym formacie Intela:
	- $\Box$ długość słowa: 80 bitów
	- $\Box$ znak: 1 bit
	- $\Box$ □ wykładnik: 15 bitów (zakres: 2<sup>±16383</sup> ≈ 10<sup>±4932</sup>)
	- $\Box$ mantysa: 63 bity (cyfry znaczące: 19)

# Standard IEEE 754

- $\mathbf{r}$  Standard IEEE 754 definiuje także dziesiętne typy zmiennoprzecinkowe (operujące na cyfrach dziesiętnych):
	- $\Box$ decimal32 (32 bity, 7 cyfr dziesiętnych)
	- $\Box$ decimal64 (64 bity, 16 cyfr dziesiętnych)
	- $\Box$ decimal128 (128 bitów, 34 cyfry dziesiętnych)
- Standard IEEE 754 definiuje także:
	- $\Box$ sposób reprezentacji specjalnych wartości, np. nieskończoności, zera
	- $\Box$ sposób wykonywania działań na liczbach zmiennoprzecinkowych
	- $\Box$ sposób zaokrąglania liczb

# Standard IEEE 754 - liczby 32-bitowe

**The Second** Liczba pojedynczej precyzji przechowywana jest na 32 bitach:

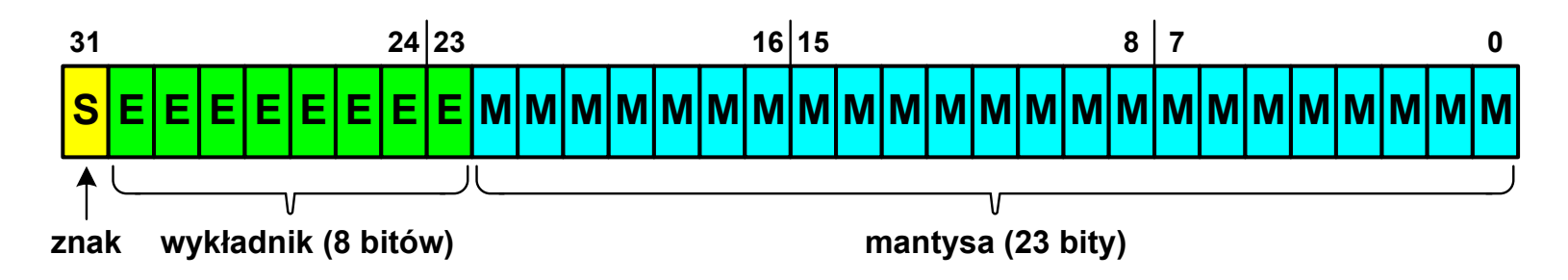

- **The Contract of the Contract of the Contract of the Contract of the Contract of the Contract of the Contract o**  Pierwszy bit w zapisie (bit nr 31) jest bitem znaku (0 - liczba dodatnia, 1 - liczba ujemna)
- **The Contract of the Contract of the Contract of the Contract of the Contract of the Contract of the Contract of the Contract of the Contract of the Contract of the Contract of the Contract of the Contract of the Contract**  Wykładnik zapisywany jest na 8 bitach (bity nr 30-23) z nadmiarem o wartości 127
- **The Contract of the Contract of the Contract of the Contract of the Contract of the Contract of the Contract o**  Wykładnik może przyjmować wartości od -127 (wszystkie bity wyzerowane) do 128 (wszystkie bity ustawione na 1)

# Standard IEEE 754 - liczby 32-bitowe

 $\mathbf{r}$ Liczba pojedynczej precyzji przechowywana jest na 32 bitach:

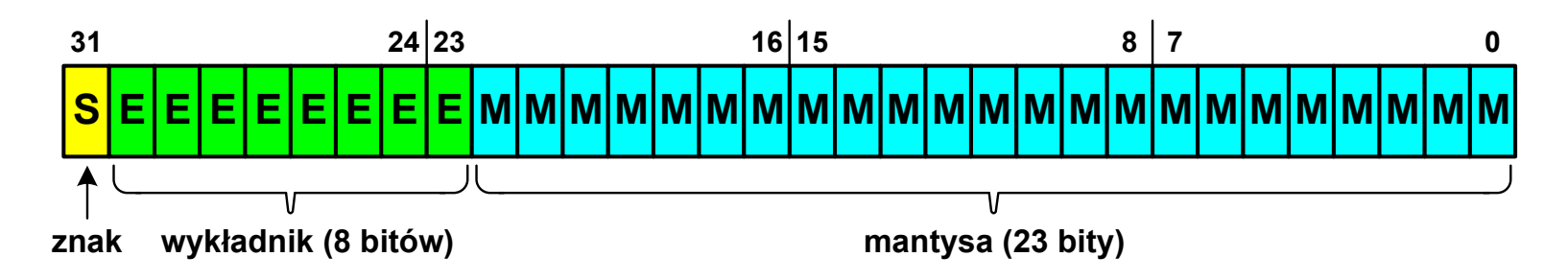

- **The Co** Mantysa w większości przypadków jest znormalizowana
- **The Co** ■ Wartość mantysy zawiera się pomiędzy 1 a 2, a zatem w zapisie liczby pierwszy bit jest zawsze równy 1
- ш Powyższy bit nie jest zapamiętywany, natomiast jest automatycznie uwzględniany podczas wykonywania obliczeń
- **The Contract of the Contract of the Contract of the Contract of the Contract of the Contract of the Contract o**  Dzięki pominięciu tego bitu zyskujemy dodatkowy bit mantysy (zamiast 23 bitów mamy 24 bity)

# Standard IEEE 754 - liczby 32-bitowe

- **Contract**  Przykład:
	- $\Box$ obliczmy wartość dziesiętną liczby zmiennoprzecinkowej

 $010000101100100000000000000000000_{(\mathrm{IEEE}754)} = ?_{(10)}$ 

 $\Box$ dzielimy liczbę na części

> ↣ -- <sup>10000101</sup> <sup>10010000000000000000000</sup> S-bit znaku E-wykladnik M – mantysa (tylko czesc ulamkowa) 0

 $\Box$ określamy znak liczby

S=0−liczba dodatnia

 $\Box$ obliczamy wykładnik (nadmiar: 127)

$$
10000101_{(2)} = 128 + 4 + 1 = 133 \implies E = 133 - 127 = 6
$$
<sub>(10)</sub>

(10)

# Standard IEEE 754 - liczby 32-bitowe

- **The Second**  Przykład (cd.):
	- $\Box$  wyznaczamy mantysę dopisując na początku 1, (część całkowita)  $= 1 \cdot 2^{0} + 1 \cdot 2^{-1} + 1 \cdot 2^{-4} = 1 + 0.5 + 0.0625 = 1.5625$ M ,110010000000000000000000 ==−
	- $\Box$ wzór na wartość dziesiętną liczby zmiennoprzecinkowej:

 $^{\mathrm{S}}$   $\cdot$  M  $\cdot$   $2^{\mathrm{E}}$  $L=(-1)^{3} \cdot M \cdot 2^{3}$  $(-1)^{3} \cdot M \cdot 2$ 

 $\Box$ podstawiając otrzymujemy:

$$
S = 0, \qquad E = 6_{(10)}, \qquad M = 1,5625_{(10)}
$$

$$
L = (-1)^{0} \cdot 1,5625 \cdot 2^{6} = 100_{(10)}
$$

 $\mathrm{01000010110010000000000000000000}_{(\mathrm{IEEE}754)}$  =  $\mathrm{100}_{_{(10)}}$ 

Koniec wykładu nr 8

# Dziękuję za uwagę!